# Cisco IOS XE  $\tilde{a}$ ,  $\frac{1}{2}$  $\tilde{a}f \cdot \tilde{a}f \cdot \tilde{a}$ ,  $\tilde{a}$ ,  $\tilde{a}$ ,  $\tilde{g}$  $\tilde{a}$ ,  $\tilde{g}$  $\tilde{a} \otimes \mathbb{R}$  Web UI �癰見ã�•ã,Œã�Ÿã,<sup>3</sup>ãfžãf<sup>3</sup>ãf‰  $\tilde{a}$ , ¤ã $f^3$ ã, ã, §ã, ¯ã, ∙ã $f$ §ã $f^3$ ã $\hat{Q}$ ®è,, †å¼±æ $\epsilon$ §

ã, ¢ãf‰ãf�ã,¤ã,¶ãfªãf¼ID: cisco-sa-Medium vebui-cmdinj-Gje47EMn å^�å...¬é-‹æ-¥: 2022-09-28 16:00 ãf�ãf¼ã, ãf§ãf<sup>3</sup> 1.0 : Final CVSSã,<sup>1</sup>ã,<sup>3</sup>ã, $\ell$ : 5.5  $\mathbf{\hat{a}} \times \mathbf{\hat{z}} \cdot \mathbf{\hat{Q}} \cdot \mathbf{\hat{z}}$  : No workarounds available Cisco ãf�ã,° ID : CSCvz74822

**CVE-2022-**20851

#### 日本語ã�«ã,^ã,<情å±ã�¯ã€�è<±èªžã�«ã,^ã,<原æ–‡ã�®é�žå…¬å¼�ã∢

#### $\mathbf{a}^{\mathsf{I}}, \mathbf{\hat{e}}^{\mathsf{I}}$

Cisco IOS XEã, ½ ãf•ãf^ã, ¦ā, §ā, ¢ã�®Web UI機èf½ã�®è"†å¼±æ€§ã�«ã,^ã,Šã€�èª�証ã�∙ã,Œã�Ÿãƒªãf¢ãf¼ãƒ^ã�®æ″»æ′f者ã�Œè©

��è"†å¼±æ€§ã�¯ã€�ä¸�å��å^†ã�ªå…¥åŠ›æ¤œè¨¼ã�«èµ·å› ã�—ã�¾ã�™ã€,æ″»æ′fè€ UI

API��信ã�™ã,‹ã�"ã�¨ã�§ã€�ã�"ã�®è"†å¼±æ€§ã,′ä¸�æ£å^©ç″¨ã�™ã,‹å�¯èf½æ€§ã�

ã, ā, <sup>1</sup>ã, <sup>3</sup>ã��~ã�®è"†å¼±æ€§ã�«å¯¾å‡¦ã�™ã,<ã,½ãƒ•ãƒ^ã,¦ã,§ã,¢ã,¢ãƒfãf—デーãƒ^ã,′リリヽ

��ã,¢ãf‰ãf�ã,¤ã,¶ãfªã�¯ã€�次ã�®ãfªãfªã,¯ã,^ã,Šç¢ºèª�ã�§ã��ã�¾ã�™ã€, https://sec.cloudapps.cisco.com/security/center/content/CiscoSecurityAdvisory/cisco-sa-webui-cmdinj-Gje47EMn

 $\tilde{a}$ �"�ã,¢ãf‰ãƒ�ã,¤ã,¶ãfªã�¯ã€�2021 å $^{\prime\prime}$  9 æœ^ã�«å...¬é–‹ã�•ã,Œã�Ÿ Cisco IOS  $\tilde{a}$ �Šã,^ã� $^3$  IOS XE ã,½ã $f$ •ã $f$ ^ã,¦ã,§ã,¢ ã,»ã,ã $f$ ¥ã $f$ ªã $f$ tã,£ ã,¢ã $f$ ‰ã $f$ �ã,¤ã,¶ã $f$ ª ãf�ãfªãf‰ãf«ã�®ä €éf¨ã�§ã�™ã€,ã,¢ãf‰ãf�ã,¤ã,¶ãfªã�¨ãfªãfªã,¯ã�®ä €è¦§ã�«ã�¤ã�"ã€ Response: September 2022 Semiannual Cisco IOS and IOS XE Software Security Advisory Bundled 

 $\mathrm{e} \mathbb{O}^{2} \hat{\mathrm{a}}^{1/2}$   $\mathrm{e} \mathrm{f}^{1/2} \hat{\mathrm{a}}$   $\mathrm{e} \mathrm{f}$ 

è,,†å¼±æ€§ã�®ã�,ã,<製å"�

��è"†å¼±æ€§ã�¯ã€�Cisco IOS

XEã,½ãf•ãf^ã,¦ã,§ã,¢ã�®è"†å¼±æ€§ã�Œå~在ã�™ã,‹ãfªãfªãf¼ã,′ã,′実行ã�—ã€�Web UI機èf½ã,′有åŠ<sup>1</sup>ã�«ã�—ã�¦ã�"ã,‹ã,·ã,<sup>1</sup>ã,<sup>3</sup>製å"�ã�«å½±éŸ¿ã,′与ã�^ã�¾ã�—ã�Ÿãŧ

 $\hat{e}$ ,  $\hat{a}^{1/4} \pm x \in \S$ ã $\bigcirc \mathbb{G}$  a  $\tilde{e}$   $\tilde{e}$   $\tilde{e}$   $\tilde{e}$   $\tilde{f}$   $\tilde{e}$   $\tilde{f}$   $\tilde{f}$   $\tilde{f}$   $\tilde{f}$   $\tilde{f}$   $\tilde{f}$   $\tilde{f}$   $\tilde{f}$   $\tilde{f}$   $\tilde{f}$   $\tilde{f}$   $\tilde{f}$   $\tilde{f}$   $\tilde{f}$ ã,½ãf•ãf^ã,¦ã,§ã,¢ãfªãfªãf¼ã,<sup>1</sup>ã�«ã�¤ã�"ã�¦ã�¯ã€�ã�"ã�®ã,¢ãf‰ãf�ã,¤ã,¶ãfªã�®ã€Œä

#### HTTP  $\tilde{a}$ , $\tilde{a}f$ ¼ $\tilde{a}f \otimes e$  a  $\tilde{e}$  a  $\otimes$   $\tilde{e}$   $\otimes$   $\tilde{e}$   $\otimes$   $\tilde{e}$

 $\tilde{a}$  $\hat{\bullet}$ .ã. $\tilde{a}$ f‡ã $f \hat{\bullet}$ ã.¤ã. $\tilde{a}$ ã $\hat{\bullet}$ § HTTP

ã,µãf¼ãf�ã�Œæœ‰åŠ<sup>1</sup>ã�‹ã�©ã�†ã�‹ã,′å^¤æ–ã�™ã,‹ã�«ã�¯ã€�ãf‡ãf�ã,¤ã,<sup>1</sup>ã�«ãfã,°ã,¤ � show running-config| include ip http server|secure|active

 $\tilde{a}$ ,  $\tilde{a}$ fž $\tilde{a}$ f $\tilde{a}$ f $\tilde{a}$ (,  $\tilde{a}$ ,  $\tilde{a}$ )/ $\tilde{a}$ ( $\tilde{c}$ )  $\tilde{a}$   $\tilde{c}$   $\tilde{c}$   $\tilde{c}$   $\tilde{c}$   $\tilde{c}$   $\tilde{c}$   $\tilde{c}$   $\tilde{c}$   $\tilde{c}$   $\tilde{c}$   $\tilde{c}$   $\tilde{c}$   $\tilde{c}$   $\tilde{c}$ 

 $\tilde{a}$ ,  $3\tilde{a}$  $f^3\tilde{a}$  $f^4\tilde{a}$ ,  $f\tilde{a}$  $f\tilde{a}$   $f\tilde{a}$   $f\tilde{a}$   $f^3\tilde{a}$   $f\tilde{a}$   $\tilde{a}$   $\tilde{b}$   $\tilde{c}$  is  $\tilde{c}$   $f\tilde{a}$   $f\tilde{b}$   $f\tilde{a}$   $f\tilde{b}$   $f\tilde{a}$   $f\tilde{b}$   $\tilde{c}$   $\tilde{c}$  http secure-server

ã,  $3$ ã $f$ žã $f^3$ ã $f$ ‰ã $\hat{\boldsymbol{\Theta}}$ ΋ $\hat{\boldsymbol{\Theta}}$ ,ã, $\zeta$ ã $\hat{\boldsymbol{\Theta}}$ «ã $\hat{\boldsymbol{\Theta}}$ tã $\hat{\boldsymbol{\Theta}}$ «ã,'ç¢ $^{\circ}$ è $^{\circ}$  $\hat{\boldsymbol{\Theta}}$ ã $\hat{\boldsymbol{\Theta}}$ —ã $\hat{\boldsymbol{\Theta}}$ ¾ã $\hat{\boldsymbol{\Theta}}$ ™ã€, | include ip http

server|secure|activeã,<sup>3</sup>ãfžãf<sup>3</sup>ãf‰ã,'使ç'"¨ã�—ã�¦ã€�ã,°ãfãf¼ãf�ãf«ã,<sup>3</sup>ãf<sup>3</sup>ãf•ã,£ã,®ãf¥ãf¬ãf¼ã,∙ã http serverã,<sup>3</sup>ãfžãf<sup>3</sup>ãf‰ã�<sup>3</sup>⁄aã�Ÿã� ip http secure-

serverã,¾ãƒ¾ãƒ‰ã�Œå~在ã�™ã,‹ã�‹ã�©ã�†ã�‹ã,′確èª�ã�—ã�¾ã�™ã€,ã�"ã�šã,Œã€

以ä ⊲ã�«ã€�show running-config | include ip http

server|secure|activeã,<sup>3</sup>ãfžãf<sup>3</sup>ãf‰ã,'ç<sup>™</sup>行ã�—ã�¾ã�™ã€,

 $\langle$ #root $\rangle$ 

Router#

show running-config | include ip http server | secure | active

ip http server ip http secure-server

**æ<sup>3</sup>:ãf‡ãf�ã,¤**ã,½¨å®šã�«ã�"ã�šã,Œã�‹ã�®ã,ªãfžãfªãf‰ã�¾ã�Ÿã�¯ä¸¡æ–<sup>1</sup>ã�®ã,ªãfžãfªã UI機èf½ã�Œæœ‰åŠ<sup>1</sup>ã�«ã�ªã�£ã�¦ã�"ã�¾ã�™ã€,

ip http server  $\tilde{a}$ ,  $\tilde{a}$  fž $\tilde{a}$  f $\tilde{a}$  f $\tilde{y}$   $\tilde{\alpha}$   $\Theta$   $\tilde{a}$   $\tilde{\alpha}$   $\tilde{\alpha}$   $\tilde{\alpha}$   $\tilde{\alpha}$   $\Theta$   $\tilde{\alpha}$   $\tilde{\alpha}$   $\Theta$   $\tilde{\alpha}$   $\tilde{\alpha}$   $\tilde{\alpha}$   $\tilde{\alpha}$   $\tilde{\alpha}$   $\tilde{\alpha}$   $\tilde{\alpha}$   $\tilde{\alpha$  $\tilde{a}, \tilde{a}$ �«ã�¾ã,Œã�¦ã�"ã,<å ´å�^ã€�è"†å¼±æ€§ã�Œ HTTP 経ç"±ã�§ã,¨ã,¯ã,ªãƒ—ãƒã,¤ãƒˆã�•ã,Œã,‹ã�"ã�¨ã�¯ã�,ã,Šã�¾ã�›ã,"ã€,

Ip http secure-server  $\tilde{a}$ ,  $\tilde{a}$ f $\tilde{f}$  $\tilde{a}$ f $\tilde{f}$  $\tilde{a}$ f $\tilde{f}$  $\tilde{g}$  $\tilde{f}$  $\tilde{g}$  $\tilde{g}$  $\tilde{g}$  $\tilde{g}$  $\tilde{g}$  $\tilde{g}$  $\tilde{g}$  $\tilde{g}$  $\tilde{g}$  $\tilde{g}$  $\tilde{g}$  $\tilde{g}$  $\tilde{g}$  $\tilde{g}$  $\tilde{g}$  $\$ session-modules none ã� Œå�«ã�¾ã,Œã�¦ã�"ã,<å ´å�^ã€�è"†å¼±æ€§ã�Œ HTTPS 経ç″±ã�§ã,¨ã,¯ã,ªãƒ—ãƒã,¤ãƒˆã�•ã,Œã,‹ã�"ã�¨ã�¯ã�,ã,Šã�¾ã�›ã,"ã€,

#### è"†å¼±æ€§ã,'å�«ã,"ã�§ã�"ã�ªã�"ã�"ã�¨ã�Œç¢ºèª�ã�•ã,Œã�Ÿè£½å"�

��ã,¢ãf‰ãf�ã,¤ã,¶ãfªã�®<u>è.,†å¼±æ€§ã�®ã�,ã,‹è£½å"�ã,»ã,¯ã,∙ãf§ãf<sup>3</sup>ã�«è¨~載ã�•ã</u>

ã, ã, <sup>1</sup>ã, <sup>3</sup>ã�¯ã€�ã�"ã�®è"†å¼±æ€§ã�Œä»¥ä,<ã�®ã, •ã, <sup>1</sup>ã, ªè£½å"�ã�«ã�¯å½±éŸ¿ã,′ä,Žã�^ã�

- IOS  $\tilde{a}$ , 1/2 $\tilde{a}$ f $\tilde{a}$ f $\tilde{a}$ ,  $\tilde{a}$ ,  $\tilde{a}$ ,  $\tilde{a}$ ,  $\tilde{a}$ ,  $\tilde{a}$
- IOS XR  $\tilde{a}$ , ½ $\tilde{a}f$ • $\tilde{a}f$ ^ $\tilde{a}$ , ¦ $\tilde{a}$ , § $\tilde{a}g$ , ¢
- Meraki 製å" $\bigcirc$
- NX-OS  $\tilde{a}$ , 1/2 $\tilde{a}f$   $\tilde{a}f$   $\tilde{a}$ ,  $\tilde{a}$ ,  $\tilde{a}$ ,  $\tilde{g}$ ,  $\varphi$

## å>žé�¿ç-

��è"†å¼±æ€§ã�«å¯¾å‡¦ã�™ã,‹å›žé�¿ç–ã�¯ã�,ã,Šã�¾ã�›ã,"ã€,

**HTTP** 

ã,ãf¼ãf�機èf½ã,′ç"¡åŠ<sup>1</sup>ã�«ã�™ã,‹ã�¨ã€�ã�"ã�®è"†å¼±æ€§ã�«å¯¾ã�™ã,‹æ″»æ′fãf™ã,¯ãf^ ã,µãf¼ãf�機èf½ã,′ç"¡åŠ<sup>1</sup>ã�«ã�™ã,‹ã�«ã�¯ã€�ã,°ãfãf¼ãf�ãf«

ã,<sup>3</sup>ãf<sup>3</sup>ãf•ã,£ã,®ãf¥ãf¬ãf¼ã,∙ãf§ãf<sup>3</sup> ãf¢ãf¼ãf‰ã�§ no ip http server ã�¾ã�Ÿã�¯ no ip http

secure-server ã,<sup>3</sup>ãfžãf<sup>3</sup>ãf‰ã,'使ç'"ã�—ã�¾ã�™ã€,HTTP ã, $\tilde{p}f\sim$ ãf�ã� HTTPS

ã,µãf¼ãf�ã�®ä,jæ-<sup>1</sup>ã,′使ç″¨ã�—ã�¦ã�"ã,‹å´å�^ã€�ä,jæ-<sup>1</sup>ã�®ã,ªãfžãfªãf‰ã�«ã,^ã�£ã�¦å ã,µãf¼ãf�機èf½ã,′ç"¡åŠ<sup>1</sup>ã�«ã�™ã,‹å¿…è¦�ã�Œã�,ã,Šã�¾ã�™ã€,

��ç∙©å′Œç–ã�¯å°Žå…¥ã�•ã,Œã�¦ã�Šã,Šã€�ãf†ã,<sup>1</sup>ãf^ç′°å¢fã�§ã�¯å®Ÿè¨¼æ¸^ã�¿ã�§ã∢

## ä: ®æ£æ^ã�¿ã, ½ãƒ•ãƒ^ã, ¦ã,§ã,¢

<u>ã,½ãf•ãf^ã,¦ã,§ã,¢ã�®ã,¢ãffãf—ã,°ãf¬ãf¼ãf‰</u>ã,'検討ã�™ã,<éš›ã�«ã�¯ã€�<u>ã,∙ã,ªã,ª</u> ã,»ã,ãf¥ãfªãf†ã,£ã,¢ãf‰ãf◆ã,¤ã,¶ãfª

<mark>ãfšãf¼ã,</mark>ã�§å...¥æ‰‹ã�§ã��ã,‹ã,·ã,<sup>1</sup>ã,<sup>3</sup>製å"�ã�®ã,¢ãf‰ãf�ã,¤ã,¶ãfªã,′定期çš"ã�«å�,ç  $a_{\alpha}$ , $\alpha$ afa $f$ kaf $a_{\alpha}$ , afsaf $a_{\alpha}$ ta $a_{\alpha}$ a,  $c_{\alpha}$ è $a_{\alpha}$ a $a_{\alpha}$ , a $a_{\alpha}$ a a $a_{\alpha}$ , ata

��ã,Œã�®å ′å�^ã,,ã€�ã,¢ãffãf—ã,°ãf¬ãf¼ãf‰ã�™ã,‹ãf‡ãf�ã,¤ã,<sup>1</sup>ã�«å��å^†ã�ªãf¡ãf¢ã **Technical Assistance** Centerï¼^TAC)ã,,ã�—ã��ã�¯å¥'ç´"ã�—ã�¦ã�"ã,‹ãƒ¡ãfªãf†ãfŠãfªã,<sup>1</sup>ãf—ãfãf�ã,¤ãf€ãf¼ã�‹

#### Cisco IOS  $\tilde{a}$  $\tilde{\boldsymbol{\Theta}}$ Šã, $\tilde{a}$  $\tilde{\boldsymbol{\Theta}}^3$  IOS XE  $\tilde{a}$ , $\frac{1}{2}$ ā $\tilde{a}$ , $\tilde{a}$ , $\tilde{a}$ , $\tilde{a}$ , $\tilde{a}$ , $\tilde{c}$

�客æ§~ã�Œ Cisco IOS ã,½ãƒ•ãƒ^ã,¦ã,§ã,¢ã�Šã,^ã�<sup>3</sup> IOS XE ã,½ãf•ãf^ã,¦ã,§ã,¢ã�®è"†å¼±æ€§ã�«ã,^ã,<ä¾µå®<sup>з</sup>ã�®å�¯èf½æ€§ã,′å^¤æ–ã�§ã��ã,<ã,^ã�†ã€

#### **Cisco Software Checker**

ã,'æ��ä¾›ã�—ã�¦ã�"ã�¾ã�™ã€,ã�"ã�®ãƒ"ールã,′使ã�†ã�"ã�¨ã�§ã€�ç‰<sup>1</sup>定ã�® ã,»ã,ãf¥ãfªãf†ã,£

ã,¢ãf‰ãf�ã,¤ã,¶ãfªã,′検ç´¢ã�§ã��ã€�ã��ã,Œã�žã,Œã�®ã,¢ãf‰ãf�ã,¤ã,¶ãfªã�§è¨€å� Fixed�)ã,′ç‰<sup>1</sup>定ã�§ã��ã�¾ã�™ã€,ã�¾ã�Ÿã€�è©<sup>2</sup>当ã�™ã,‹å ´å�^ã�«ã�¯ã€�So1 Checker

�ã,^ã,Šå^¤å^¥ã�•ã,Œã�Ÿã�™ã�<sup>1</sup>ã�¦ã�®ã,¢ãf‰ãf�ã,¤ã,¶ãfªã�«è¨~載ã�®ã�™ã�<sup>1</sup>ã� First Fixed�)ã,'ç‰<sup>1</sup>定ã�§ã��ã�¾ã�™ã€,

ã�"ã�®ãf"ãf¼ãf«ã,'使ç"¨ã�™ã,‹ã�«ã�¯ã€�「<u>Cisco Software</u>

<u>Checker</u>�ãfšãf¼ã,¸ã�®æ‰<é †ã�«å¾"ã�"ã�¾ã�™ã€,ã�,ã,‹ã�"ã�¯ã€�次ã�®ãf•ã,©ãf¼ãf ã,»ã,ãf¥ãfªãf†ã,£

ã,¢ãf‰ãf�ã,¤ã,¶ãfªã�«è©²å½"ã�™ã,‹ãfªãfªãf¼ã,<sup>1</sup>ã�§ã�,ã,‹ã�‹ã�©ã�†ã�‹ã,′確èª�ã�—ã�¾

 $1.$ ã $f$ "ã $f$ ¼ã $f$ «ã $\bigodot$ §æ¤œç´¢ã $\bigodot$ ™ã,‹ã,¢ã $f$ ‰ã $f\bigodot$ ã,¤ã,¶ã $f$ ªã,′é $\bigodot$ 択ã $\bigodot$ —ã $\bigodot$ ¾ã $\bigodot$ ™ã€,ã $\bigodot$ "ã $\bigodot$ ®ã,¢ã $f$ %

2. ãfªãfªãf¼ã,½•ªå�∙ï¼^15.9(3)M2ã€�17.3.3 ã�ªã�©ï¼‰ã,′å...¥åŠ›ã�—ã�¾ã�™ã€,

3. [�ã,§ã $f$ fã,¯ï¼^Check)] ã,′ã,¯ã $f$ ªã $f$ fã,¯ã�—ã�¾ã�™ã€,

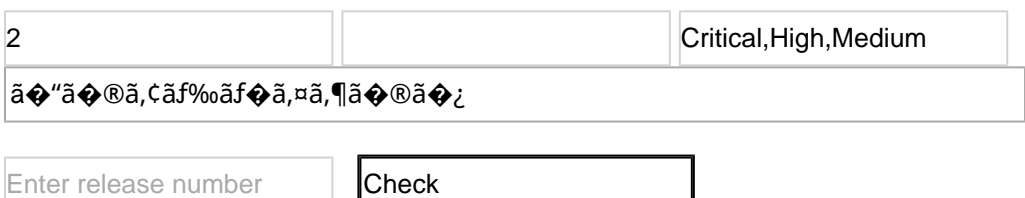

## ӓ**ౢѺӕ**₤҄ӓ<sup></sup>҇©ҫ″¨ӓ°‹ӓ¾‹ӑѺ҆҅҅ӓ҆҅ѩ҆¬ӓ҆¼Ѻҫ™°ѐ¡¨

**Cisco Product Security Incident Response** 

Teamï¼^PSIRT)ã�¯ã€�本ã,¢ãƒ‰ãƒ�ã,¤ã,¶ãƒªã�«è¨~載ã�•ã,Œã�¦ã�"ã,<è"†å¼±æ€§ã�

## $a^{\dagger}a^{\dagger}a...$

 $x\alpha$ -è,,†å¼ $\pm x\epsilon$ §ã $\bullet$  ã $\epsilon \bullet$ ã,∙ã, $^1$ ã, $^3$ å $\dagger$ ...é $f$ ¨ã $\bullet$ §ã $\bullet$ ®ã,»ã,ã $f$ ¥ã $f$ ªã $f$ †ã,£ ãftã,<sup>1</sup>ãf^ã�«ã,^ã�£ã�¦ç™°è¦‹ã�•ã,Œã�¾ã�—ã�Ÿã€,

### URL

https://sec.cloudapps.cisco.com/security/center/content/CiscoSecurityAdvisory/cisco-sa-webui-cmdinj-Gje47EMn

 $a^{2,1}e^{\cdot \cdot}a^{\pm}4a^{\prime}$ 

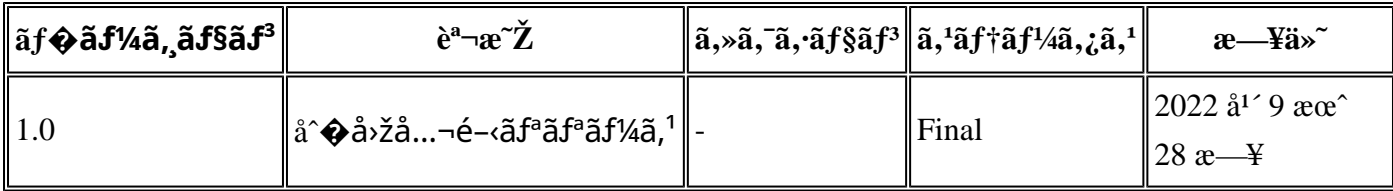

## å^©ç''''è¦�ç',

本ã,¢ãf‰ãf�ã,¤ã,¶ãfªã�¯ç"jä¿�証ã�®ã"ã�®ã�¨ã�—ã�¦ã�″æ��ä¾›ã�—ã�¦ã�Šã,Šã€ 本ã,¢ãf‰ãf�ã,¤ã,¶ãfªã�®æf…å ±ã�Šã,^ã�<sup>з</sup>ãfªãf<sup>3</sup>ã,¯ã�®ä½¿ç″¨ã�«é–¢ã�™ã,‹è<sup>2</sup>¬ä»»ã�®ä¸€ ���ã,·ã,<sup>1</sup>ã,<sup>3</sup>ã�¯æœ¬ãf‰ã,ãf¥ãf¡ãfªãf^ã�®å†...å®<sup>1</sup>ã,′ä°^å'Šã�ªã�—ã�«å¤‰æ›´ã�—ã€  $x\alpha$ -ã, $\varphi$ ãf‰ãf�ã,¤ã,¶ãfªã�®è¨ ~è¿°åt…å®<sup>1</sup>ã�«é-¢ã�—ã�¦æf…å±é…�ä¿jã�® URL

ã,'çœ�ç•¥ã�—ã€�å�~ç<¬ã�®è»¢è¼‰ã,"æ"�訪ã,'æ-½ã�—ã�Ÿå ´å�^ã€�当社ã�Œç®¡ç� ��ãf‰ã,ãf¥ãf¡ãf°ãf^ã�®æf…å ±ã�¯ã€�ã,∙ã,<sup>1</sup>ã,<sup>3</sup>製å"�ã�®ã,¨ãf<sup>3</sup>ãf‰ãf¦ãf¼ã,¶ã,′対象å 翻訳について

シスコは世界中のユーザにそれぞれの言語でサポート コンテンツを提供するために、機械と人に よる翻訳を組み合わせて、本ドキュメントを翻訳しています。ただし、最高度の機械翻訳であっ ても、専門家による翻訳のような正確性は確保されません。シスコは、これら翻訳の正確性につ いて法的責任を負いません。原典である英語版(リンクからアクセス可能)もあわせて参照する ことを推奨します。